## **UNIVERSITY OF SWAZILAND**

## **FACULTY OF SCIENCE & ENGINEERING**

#### **DEPARTMENT OF ELECTRICAL AND ELECTRONIC ENGINEERING**

#### PROGRAMMING TECHNIQUES II

#### **COURSE CODE - EE272**

#### **MAIN EXAMINATION**

#### MAY 2013

#### **DURATION OF THE EXAMINATION - 3 HOURS**

#### **INSTRUCTIONS TO CANDIDATES**

- (a/There are **FIVE** questions in this paper. Answer questions 1 & 2, and any other **TWO** questions.
- . *(b)* Each question carries equal marks.
- *(c)* Show all your steps clearly in any calculations.
- *(d)* State clearly any assumptions made.
- *(e)* Start each new question on a fresh page.

# **Question 1**

l,

 $\bar{\mathcal{A}}_{\mathcal{A}}$ 

 $\label{eq:2.1} \frac{1}{2}\int_{\mathbb{R}^{3}}\frac{1}{\sqrt{2\pi}}\left|\frac{d\mathbf{x}}{d\mathbf{x}}\right|^{2}d\mathbf{x}$ 

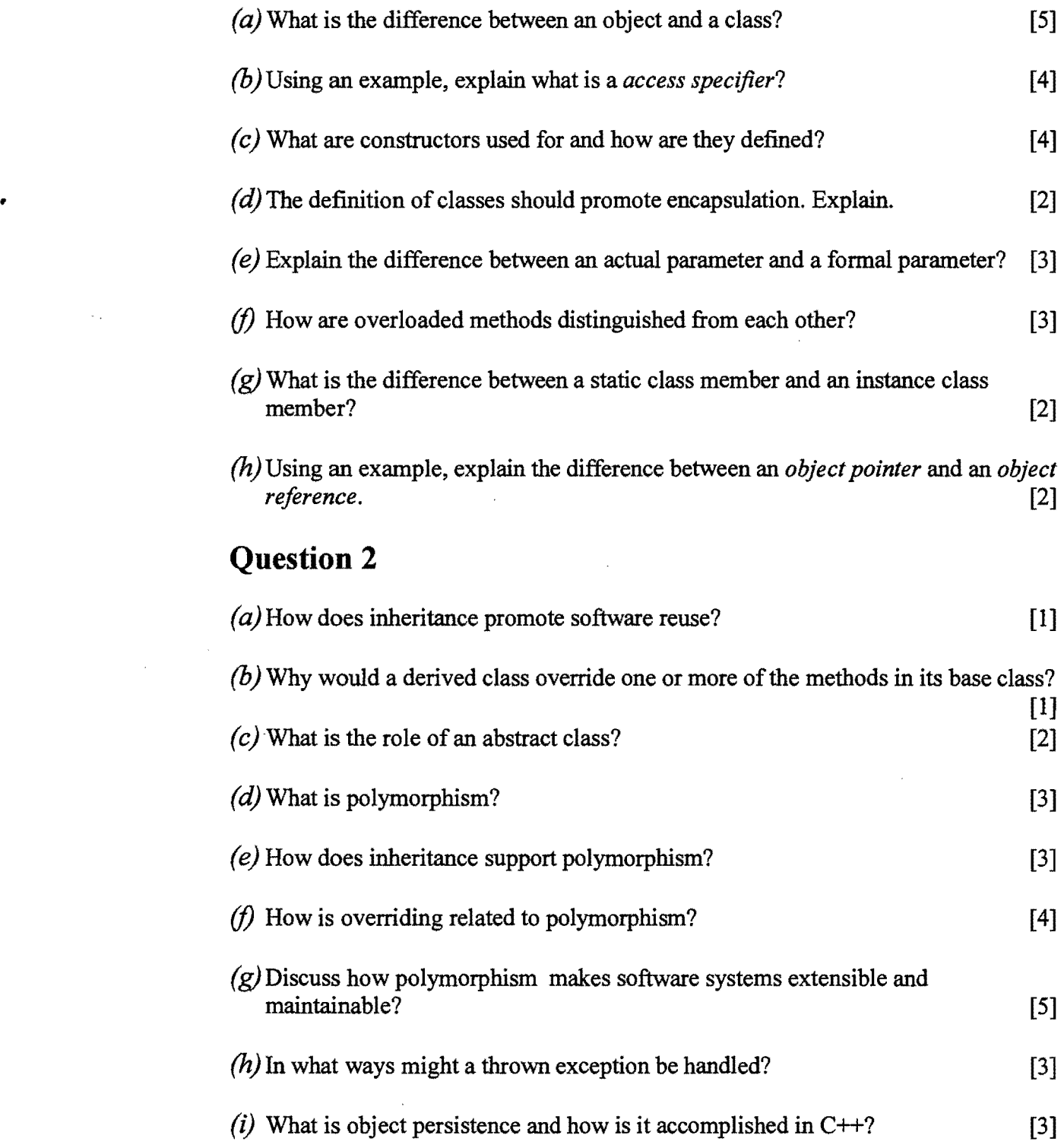

l,

 $\sim$ 

e K

 $\ddot{\phantom{a}}$ 

 $\mathcal{A}^{\mathcal{A}}$ 

## **Question 3**

 $\bar{z}$  $\bar{\mathcal{A}}$ 

Analyse the following programs and determine their outputs. Show all working.

Í

```
(a) 
#include <iostream> 
using namespace std; 
using namespace System; 
int main (void) {
       int i, j, c = 9, m, k;
       for (i = 1; i \le 5; i++) {
              for (k = 1; k \leq c; k++) {
                     cout \lt\lt " ";
              for (j = 1; j <= i; j++) { 
                     cout \lt\lt j;
              \mathbf{F}for (m = j - 2; m > 0; m--) {
                     cout << m;
              \mathcal{F}cout << endl;
              c = c - 2;}
       Console::ReadKey();
    return 0; 
\mathbf{I}(b) 
#include <iostream> 
using namespace std;
int main(){ 
       char prnt = '*';
       int i, j, k, s, nos = -1;
       for (i = 5; i >= 1; i--) {
              for (j = 1; j \le i; j++) {
                     cout \lt\lt " ";
              \mathbf{r}for (s = nos; s > = 1; s--) {
                     cout << prnt;
              }<br>for (k = 1; k \leq i; k++) {
                     if (i == 5 66 k == 5) {
                     continue; 
                \mathcal{A}} 
                     cout \lt\lt " ";
              \mathcal{F}nos = nos + 2;cout << endl;
       \mathcal{E}nos = 5;for (i = 2; i \le 5; i++) {
              for (j = 1; j \leq i; j++) {
                     cout << prnt;
```
**[9]** 

```
\mathbf{1}for (s = nos; s > = 1; s--) {
                        cout << " ";
                \{ for (k = 1; k \le i; k++) \if (i == 5 66 k == 5)break; 
                        \mathbf{1}cout << prnt;
                \mathbf{)}nos = nos - 2;cout << endl;
        \mathbf{1}return 0; 
\mathbf{I}
```
**[16]** 

### **Question 4**

•

Create a  $C++$  class called Rational for performing arithmetic with fractions. Use integer variables to represent the private data of the class - the numerator and the denominator. Provide a constructor that enables an object of this class to be initialized when it is declared. The constructor should contain default values in case no initializers are provided and should store the fraction in reduced form. For example, the fraction:

> 2  $\overline{4}$

would be stored in the object as 1 in the numerator and 2 in the denominator. Provide  $public$  member functions that perform each of the following tasks:

(a) Input and Output member functions:

- (i) *Write:* serializes a Rational object and stores it in binary file.  $[4]$
- (ii) **Read:** reads a Rational object from a binary file.  $[4]$

(b) Arithmetic member functions:

- (i)  $Add:$  to calculate the sum of two Rational objects. The result should be stored in reduced form. This function overloads the " $+$ " operator. [6]
- (ii) *Subtract.* to calculate the difference between two Rational objects. The result should be stored in reduced form. This function overloads the "-" operator. [6]

Write a C<sup>++</sup> program to test your class. Your program should provide the user with an appropriate menu to exercise each of the public member functions in class Rational. Feel free to add any other private functions you may deem necessary for the Rational class and your programs. [5]

## **Question 5**

A college administrator requires a program that reads in test scores and applies two different curves to them. The program should contain a base class *ScoreBank* with two private data members: an integer array for the scores and a float for the average. The maximum number of scores is 10. The class should contain a method *EnterScores*  which asks the user how many test scores are needed and reads in the scores. The class should also contain a method *CalcAverage* which stores the average of the entered scores in the private float data member. Scorebank should also have an *Output*  function that prints a sorted list of test scores to the screen as well as the average.

Derive from *ScoreBank* a class called *Curve]* which contains a method *Curve.* This curve sets the average score to 75, finds out how far away from 75 the actual average is, and then add this value to each test score. Overload the *Output* method to print, sorted, the original scores and the curved scores as well as the original and new average.

Derive from ScoreBank a class called *Curve2* which contains a method *Curve.* This curve sets the highest score to 100. The method then fmds out how is the highest score from 100 and then adds the difference to each score. Overload the *Output*  function to print the original scores, the new scores, and the averages for both sets.

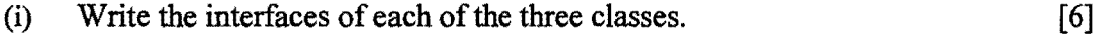

(ii) Write the implementations of the classes.  $[19]$ 

#### **END OF PAPER**